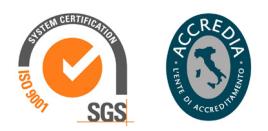

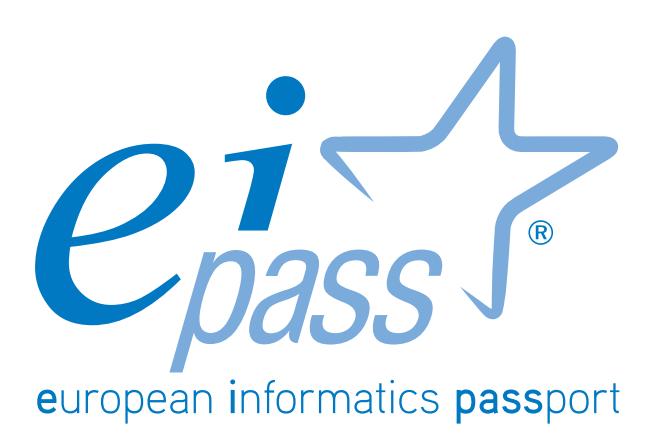

Programma analitico d'esame

ANIMATORE DIGITALE

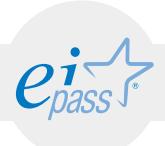

# Premessa

Il 27 ottobre 2015, con decreto del Ministero dell'istruzione, dell'università e della ricerca, è stato adottato il Piano nazionale per la scuola digitale, il PNSD. Il suddetto documento si inserisce nell'ambito di un percorso in parte già avviato e diretto al potenziamento delle competenze e degli strumenti in materia di innovazione digitale. Riferimenti normativi:

- legge 13 luglio 2015, n. 107: ha previsto l'adozione del Piano nazionale per la scuola digitale al fine di introdurre, nel mondo della scuola, azioni e strategie dirette a favorire l'uso delle tecnologie nella didattica e a potenziare le competenze dei docenti e degli studenti nel campo del digitale;
- decreto del Ministro dell'istruzione, dell'università e della ricerca 16 giugno 2015, n. 435: ha stanziato risorse per l'organizzazione, a livello capillare su tutto il territorio nazionale, di percorsi di formazione diretti concretamente a favorire un pieno sviluppo del processo di digitalizzazione delle scuole attraverso l'animatore digitale, un docente individuato sulla base della normativa vigente nell'ambito di ciascuna istituzione scolastica.

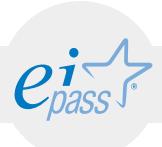

#### Disclaimer

Certipass ha predisposto questo documento per l'approfondimento delle materie relative alla Cultura Digitale e al migliore utilizzo del personal computer, in base agli standard e ai riferimenti Comunitari vigenti in materia; data la complessità e la vastità dell'argomento, peraltro, come editore, Certipass non fornisce garanzie riguardo la completezza delle informazioni contenute; non potrà, inoltre, essere considerata responsabile per eventuali errori, omissioni, perdite o danni eventualmente arrecati a causa di tali informazioni, ovvero istruzioni ovvero consigli contenuti nella pubblicazione ed eventualmente utilizzate anche da terzi.

Certipass si riserva di effettuare ogni modifica o correzione che a propria discrezione riterrà sia necessaria, in qualsiasi momento e senza dovere nessuna notifica.

L'Utenza destinataria è tenuta ad acquisire in merito periodiche informazioni visitando le aree del sito dedicate al Programma.

#### Copyright ©

Tutti i diritti sono riservati a norma di legge e in osservanza delle convenzioni internazionali.

Nessuna parte di questo documento può essere riprodotta con sistemi elettronici, meccanici o altri, senza l'autorizzazione scritta da Certipass.

Nomi e marchi citati nel testo sono depositati o registrati dalle rispettive case produttrici.

Il logo EIPASS® è di proprietà esclusiva di Certipass. Tutti i diritti riservati.

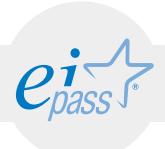

### Destinatari

Il percorso di formazione EIPASS Animatore Digitale è stata creata per rendere verificabili le competenze digitali degli insegnanti affinché assolvano al ruolo di "animatore digitale" nell'ottica di una cultura digitale condivisa. Attraverso l'organizzazione di momenti formativi, sia all'interno dell'ambiente scolastico, sia aperti alle famiglie e a tutti gli attori presenti sul territorio, sarà in grado di diffondere nuove tecnologie sostenibili e soluzioni metodologiche.

### Perché formarsi con EIPASS Animatore Digitale

EIPASS esperto animatore digitale è il programma di formazione elaborato come risposta a quanto contenuto nel PNSD. Quest'ultimo prevede che in ogni istituto scolastico sia nominato, all'interno del corpo docenti, un "animatore digitale".

EIPASS Animatore Digitale è un percorso formativo utile ad acquisire:

- la conoscenza dei nuovi strumenti per la diffusione dell'innovazione digitale,
- la competenza per l'utilizzo della rete internet e di tutti i suoi servizi nel contesto professionale ed operativo,
- l'abilità per orientarsi in maniera sicura nelle comunicazioni on line,
- la capacità di introdurre gli studenti nel coding e nel pensiero computazionale,
- i metodi di progettazione di attività formative.

## Moduli d'esame

- 1. Nuovi metodi di apprendimento / New learning methods
- 2. Nuovi strumenti per la diffusione dell'innovazione digitale / New ICT tools for digital innovation
- 3. Navigare sicuri / www security
- 4. Applicativi Office / Office Application
- 5. Elementi di programmazione e di alfabetizzazione informatica per studenti / Coding essentials for Students
- 6. Metodi di progettazione di attività all'interno del PNSD / Methods planning of activities within PNSD
- 7. Inglese / English

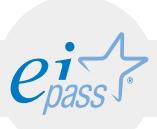

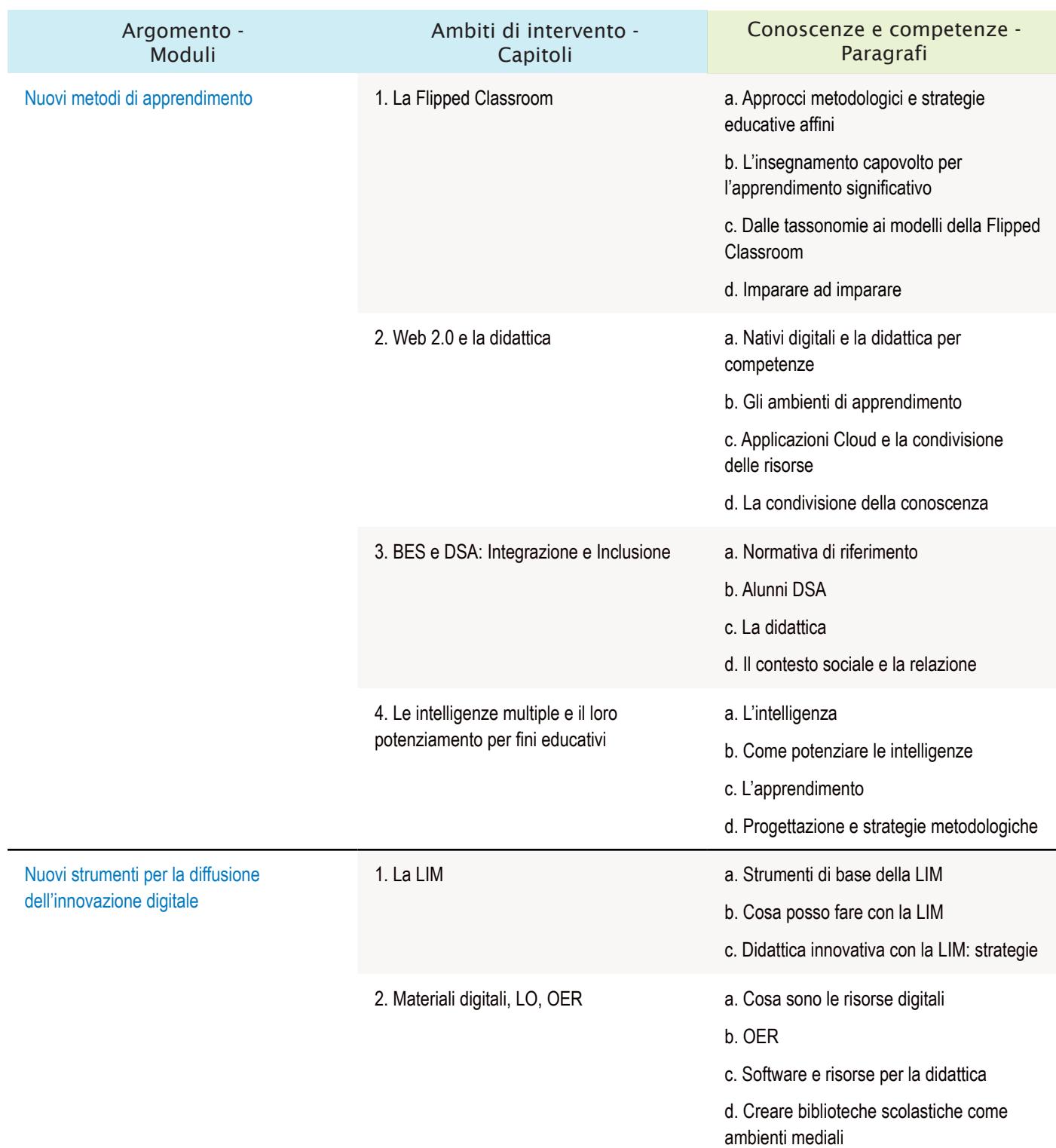

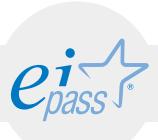

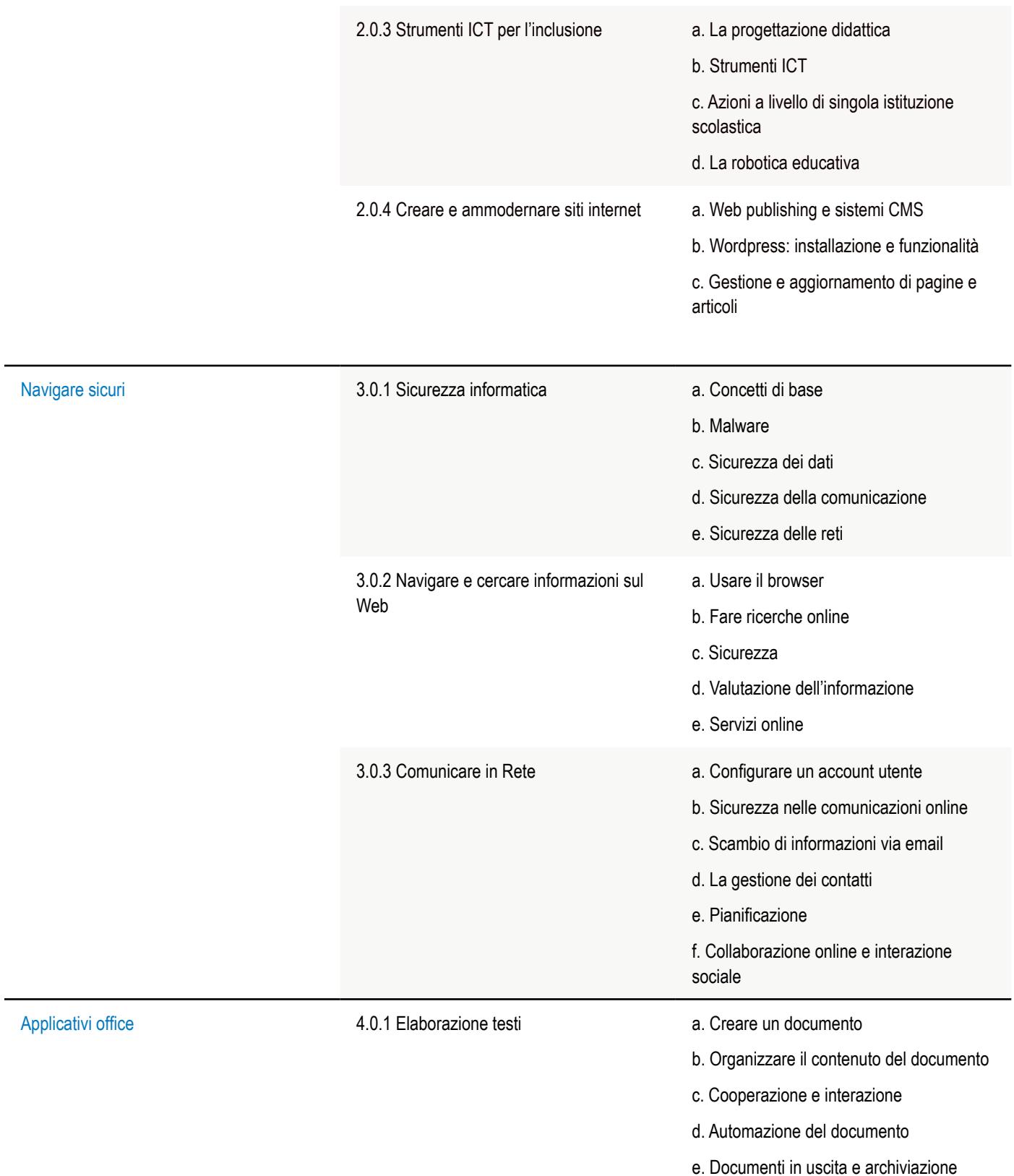

Ĭ.

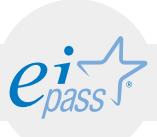

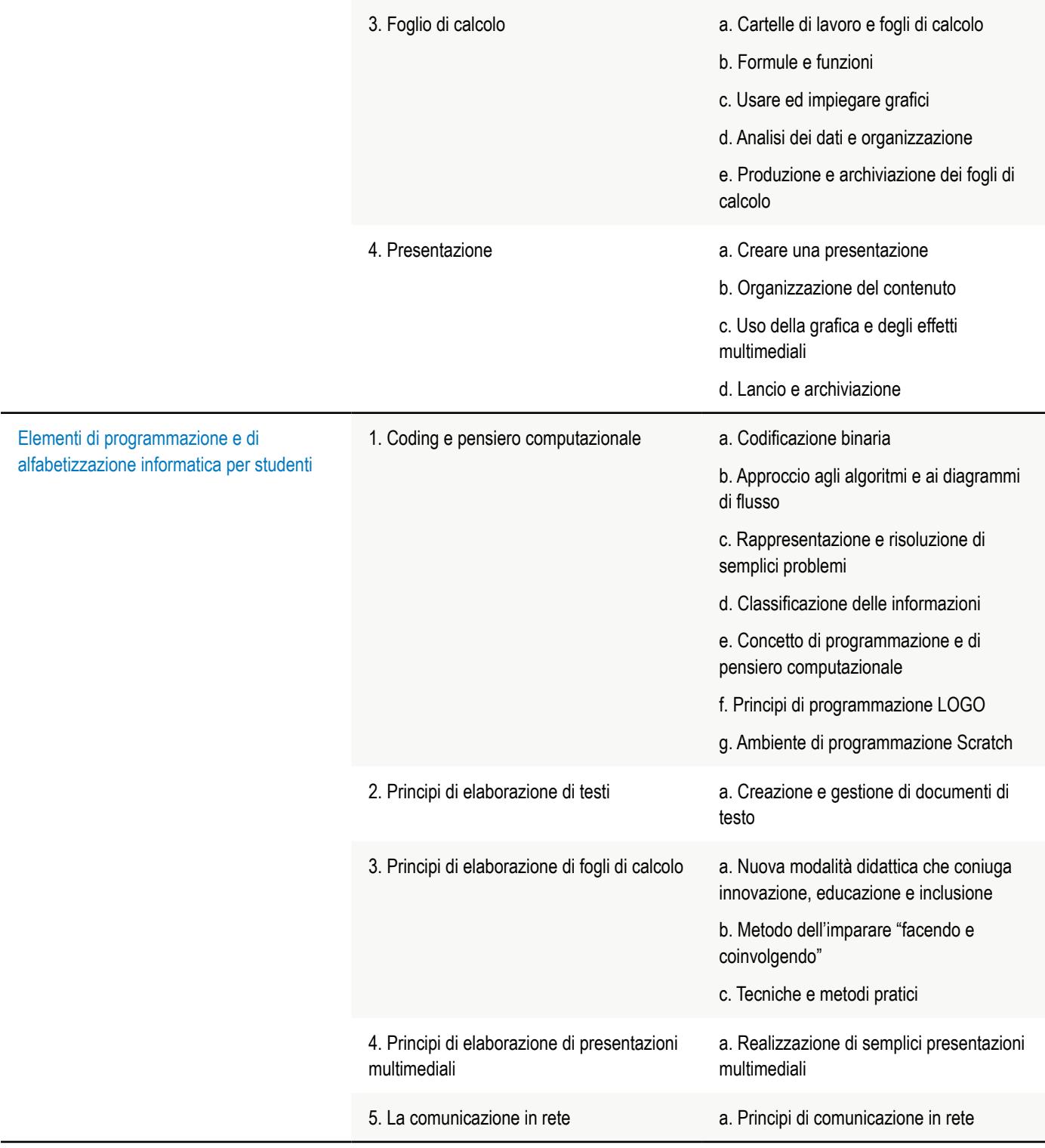

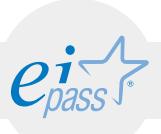

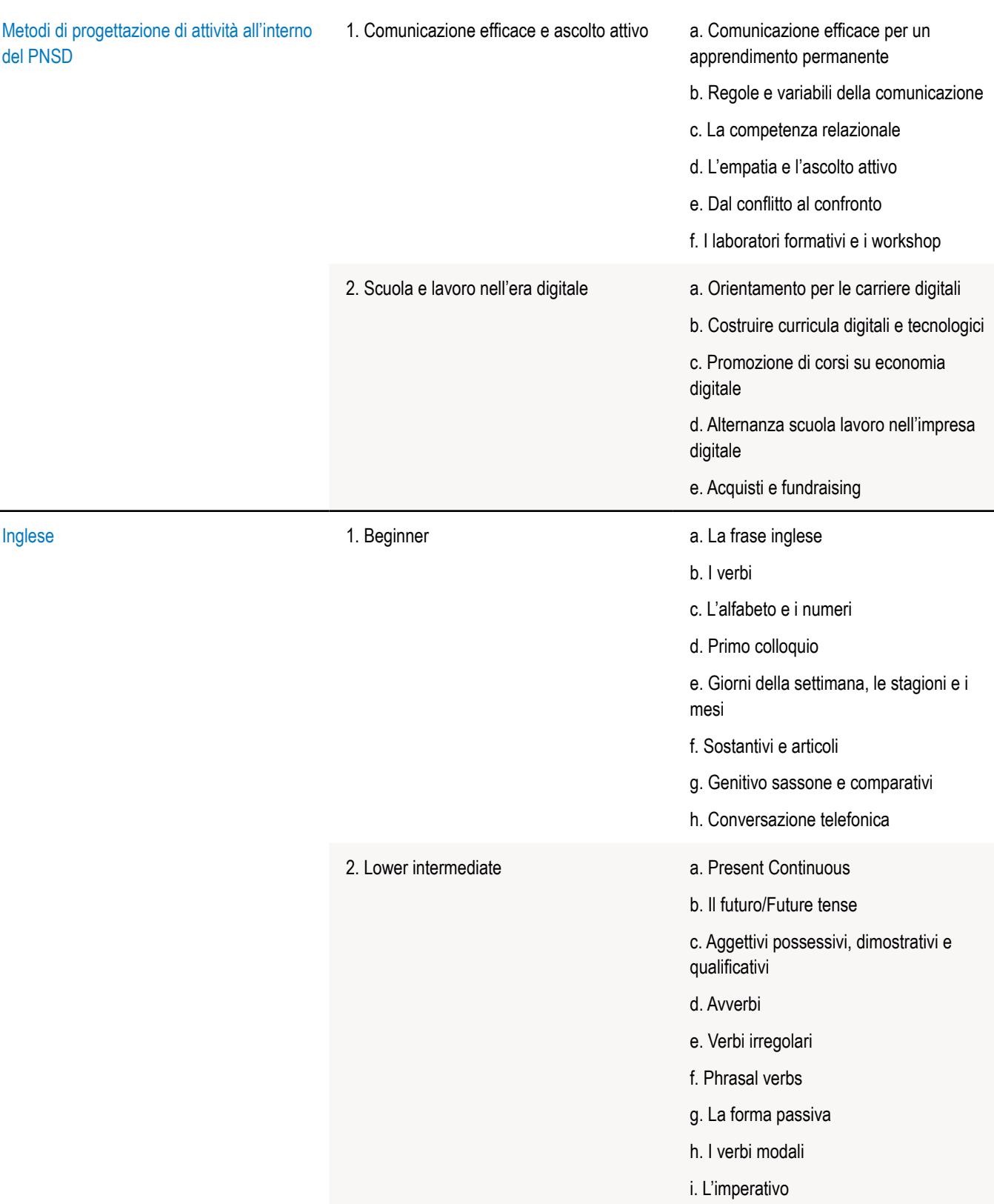

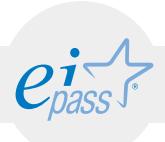

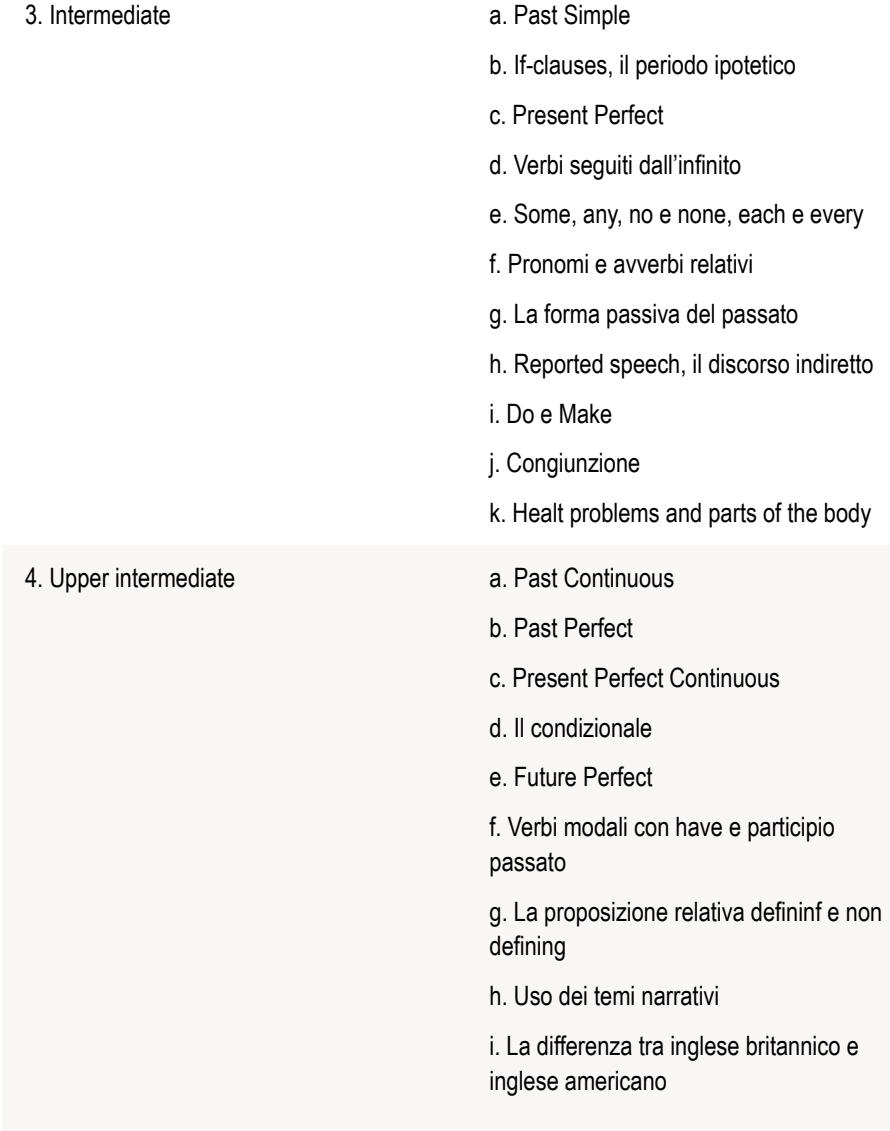

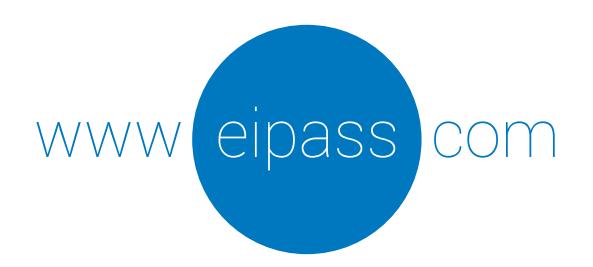

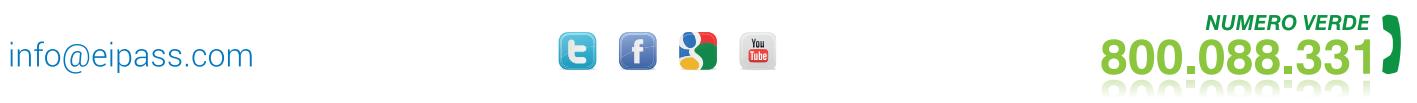

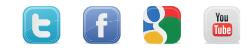